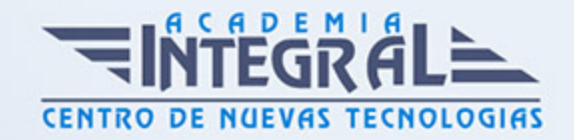

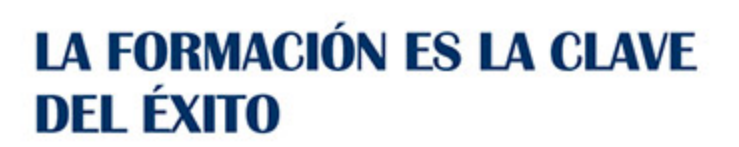

...............

# Guía del Curso ADGG084PO WORD. NIVEL AVANZADO

Modalidad de realización del curso: A distancia y Online Titulación: Diploma acreditativo con las horas del curso

# **OBIETIVOS**

Este Curso ADGG084PO WORD. NIVEL AVANZADO le ofrece una formación especializada en la materia dentro de la Familia Profesional de Administración y gestión. Con este CURSO ADGG084PO WORD. NIVEL AVANZADO el alumno será capaz de desenvolverse dentro del Sector y elaborar documentos mediante la aplicación ofimática de procesador de textos; gestionar tablas, gráficos, organigramas y diagramas; crear referencias en los documentos; utilizar documentos maestros y macros; combinar correspondencia; trabajar con otras aplicaciones y distribuir documentos desde html.

# CONTENIDOS

# UNIDAD DIDÁCTICA 1. INSERTAR Y MODIFICAR ELEMENTOS EN **DOCUMENTOS**

- 1. Tabla: Dar formato a una tabla compleja usando el Autoformato de tablas
- 2. Tablas: Uso del menú contextual de las tablas girando el texto en tablas, alineación de celdas y autoajustar tablas
- 3. Tablas: Uso de la opción Propiedades de tabla: Opciones de tabla
- 4. Tablas: Anidar tablas y ajustar una imágen dentro de una tabla
- 5. Tablas: Convertir tabla en texto y viceversa
- 6. Columnas: Equilibrar la longitud de las columnas de un documento

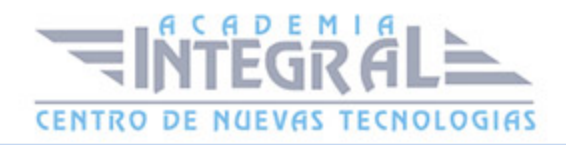

- 7. Columnas: Insertar y ajustar imágenes en las columnas
- 8. Barra de herramientas Dibujo: conocer la función de los botones de la barra de herramientas Dibujo
- 9. Objetos de dibujo: insertar una imágen (objetos de dibujo, autoformas y gráficos) en un documento Word
- 10. Objeto de dibujo: Modificar los atributos 3D de un objeto de dibujo
- 11. Objetos de dibujo: Cambiar el tamaño de un objeto de dibujo usando el ratón
- 12. Objetos de dibujo: Modificar los atributos de color de un objeto de dibujo
- 13. Objetos de dibujo: Insertar y añadir texto a las autoformas
- 14. Gráficos: Crear gráficos a partir de los datos de un documento
- 15. Gráficos: Importar datos de una aplicación de Excel para crear un gráfico usando la barra de herramientas
- 16. Gráficos: Modificar y agregar elementos de gráficos a un gráfico usando el menú contextual
- 17. Organigrama: Insertar y diseñar un organigrama
- 18. Organigrama: Modificar el formato de un organigrama
- 19. Diagrama: Crear un diagrama Opciones que nos ofrece la barra de herramientas diagrama
- 20. Diagrama: Crear un diagrama de secuencia

### UNIDAD DIDÁCTICA 2. TRABAJO AVANZADO CON DOCUMENTOS

- 1. Referencia en los documentos: notas al pie y al final del documento
- 2. Referencia en los documentos: Los Marcadores
- 3. Referencias en los documentos: Referencias cruzadas
- 4. Referencia en los documentos: Crear y modificar tablas de contenido
- 5. Documentos maestros: Crear un documento maestro
- 6. Documentos maestros: crear subdocumentos
- 7. Documentos maestros: Trabajar con un documento maestro
- 8. Macros: Uso y grabación de macros
- 9. Macros: Insertar una macro en una barra
- 10. Macros: Ejecutar un macro
- 11. Macros: Modificar y eliminar un macro
- 12. Formularios: Conocer la función de cada componente de la barra herramientas

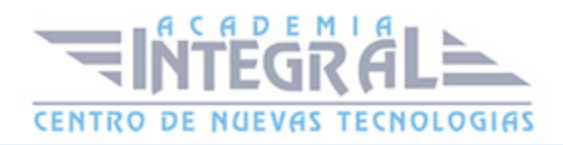

Formularios

- 13. Formularios: Crear y modificar un formulario en un documento de Word
- 14. Trabajar con documentos compartidos: Revisiones simultáneas y control de cambios
- 15. Trabajar con documentos compartidos: Herramientas de resaltado
- 16. Trabajar con documentos compartidos: Comparar y combinar varios documentos
- 17. Trabajar con documentos compartidos: Crear varias versiones de un documento de **Word**
- 18. Trabajar con documentos compartidos: Plantillas de grupo Ubicación de archivos
- 19. Seguridad: Protección de documentos
- 20. Seguridad: Recomendar sólo lectura

# UNIDAD DIDÁCTICA 3. GESTIÓN AVANZADA DE DOCUMENTOS

- 1. Correspondencia: Crear un documento principal para combinar correspondencia usando la barra de menú
- 2. Correspondencia: Creación del origen de datos
- 3. Correspondencia: Ordenar registros
- 4. Correspondencia: Modificar el documento principal
- 5. Correspondencia: Cambiar origen de datos
- 6. Correspondencia: Combinar los datos con el documento principal
- 7. Correspondencia: Desplazarse y buscar registros
- 8. Correspondencia: Usar datos Outlook como origen de datos
- 9. Correspondencia: Otros orígenes de datos
- 10. Correspondencia: Crear etiquetas
- 11. Correspondencia: Crear sobres
- 12. Trabajar con datos: Vincular datos de Excel desde el portapapeles con formato de tabla **Word**
- 13. Trabajar con datos: Incrustar hojas de cálculo
- 14. Trabajar con datos: Modificar hojas de cálculo
- 15. Trabajar con datos: Ordenar los datos de una tabla de una manera determinada
- 16. Trabajar con datos: Realizar cálculos en una tabla con la inserción de las fórmulas adecuadas
- 17. Trabajar con datos Crear fórmulas en tablas usando referencias a celdas
- 18. Distribuir documentos desde HTML: Crear y guardar un documento de Word como

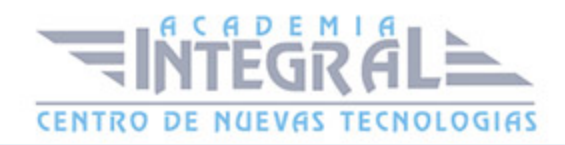

página Web

- 19. Distribuir documentos desde HTML: incluir y modificar hipervínculos
- 20. Distribuir documentos desde HTML: Convertir a HTML

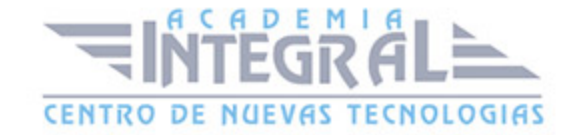

C/ San Lorenzo 2 - 2 29001 Málaga

T1f952 215 476 Fax951 987 941

#### www.academiaintegral.com.es

E - main fo@academiaintegral.com.es